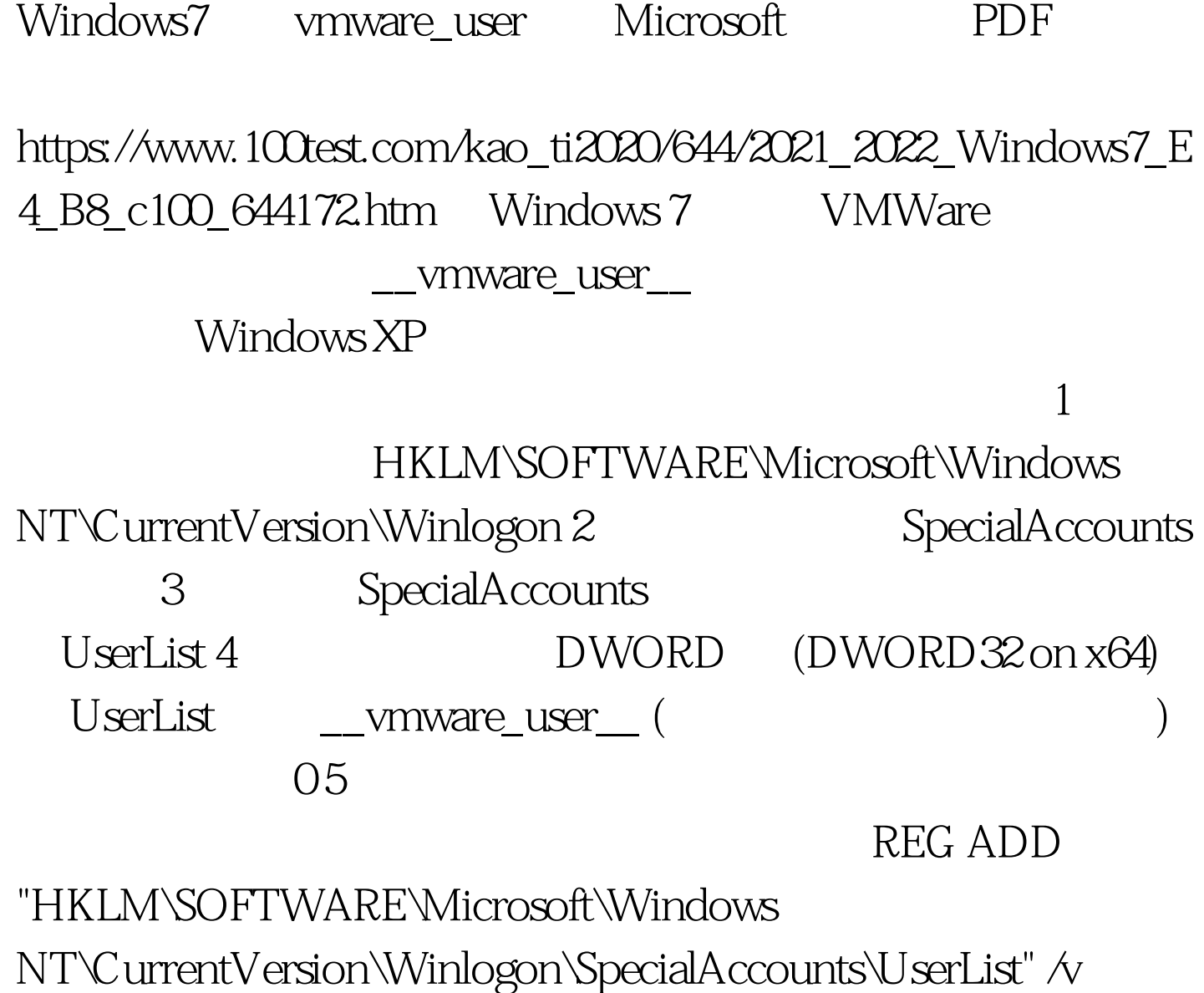

 $\_$ vmware\_user $\_$  /d 0  $\land$  REG\_DWORD  $\land$  100Test www.100test.com